## **Supplementary material**

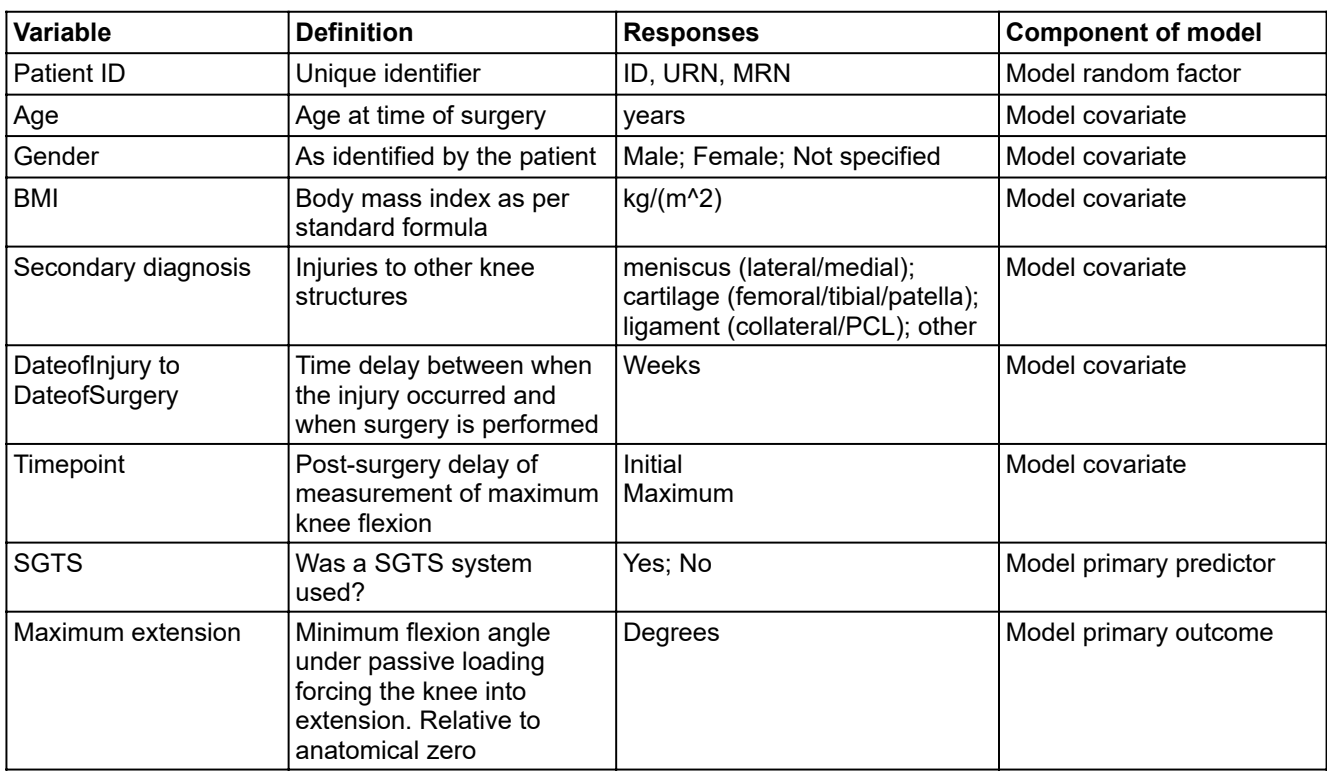

## **Supplementary table:** Variables included in regression model

```
1 import delimited "Filepath MasterSheet.csv", stringcols(1)
2 
3 *Swap Filepath for local filepath
4 
5 // Mixed effects logistic regression as per DAG figure (adjusted variables as covariates) (updated 
    Sept 2021)
6 
7 * encode categorical variables
8 label define sexcode 0 "Male" 1 "Female", replace
9 encode sex, gen(sexcode)
10 encode secondary, gen(secondcode)
11 label define sgtscode 0 "No" 1 "Yes", replace
12 encode sgts, gen(sgtscode)
13 label define timecode 0 "Initial" 1 "Maximum", replace
14 encode timepoint, gen(timecode)
15 label define loecode 0 "No" 1 "Yes", replace
16 encode loestatus, gen(loecode)
17 label define notchcode 0 "No" 1 "Yes", replace
18 encode notchplasty, gen(notchcode)
19 encode secmed, gen(secmedcode)
20 encode seclat, gen (seclatcode)
21 encode secother, gen(othercode)<br>22 encode presromrest, gen(presrome
    encode presromrest, gen(presromcode)
23 
24 *Check missing pattern of key variables
25 misstable summarize, all
26 misstable patterns ageatsurgery sexcode secondcode dos_physio bmi sgtscode timecode
27 
28 *Sort data to summarize
29 sort timecode
30 
31 *Create table summary by timepoint
32 *by timecode: summarize, separator(4)
33 table sgtscode notchcode, statistic (count notchcode)
34 
35 table sgtscode, statistic(count ageatsurgery bmi dos_physio doi_dos initial_max)
36 table sgtscode, statistic(median ageatsurgery bmi dos_physio doi_dos initial_max)
37 table sgtscode, statistic(q1 ageatsurgery bmi dos_physio doi_dos initial_max)
38 table sgtscode, statistic(q3 ageatsurgery bmi dos_physio doi_dos initial_max)
39 
40 *Set and perform melogit
41 
42 *label define loecode 0 "No" 1 "Yes", replace
43 melogit loecode i.sgtscode#i.timecode c.ageatsurgery c.secondcode c.bmi i.sexcode c.doi_dos, ||
    patientid:
44 // Calculated proportions for sgtscode
45 margins sgtscode
46 // Calculated proportions for sgtscode
47 margins sgtscode#timecode
48 // Calculate differences in proportions between TLS levels (Yes vs No)
49 margins ar.sgtscode
50 // Calculate proportions for sgtscode##timecode
51 margins ar.sgtscode@timecode
52 
53 save "Filepath Analysis - First Pass.dta", replace
54 *Swap Filepath for local filepath
```